# L'extension pour TEX/ETEX

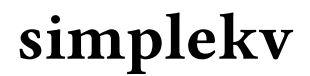

v 0.2 27 avril 2020

Christian TELLECHEA unbonpetit@netc.fr

Cette petite extension est une implémentation d'un système dit à «⟨clés⟩/⟨valeurs⟩» pour TEX ou ETEX. Elle comporte juste l'essentiel, aucune fioriture inutile n'a été codée et aucune extension tierce n'est nécessaire à son fonctionnement.

## 1 Clés, valeurs

Lorsqu'une macro doit recevoir des paramètres dont le nombre n'est pas fixe ou connu, il est commode de procéder par ⟨clés⟩ et ⟨valeurs⟩. Voici brièvement les dénitions et les limitations des structures mises à disposition :

- une  $\langle cl \acute{e} \rangle$  est un mot désignant un paramètre ; il est formé de préférence avec des caractères de code de catégorie 11 (lettres), 12 (autres caractères sauf la virgule et le signe <sup>=</sup>) et 10 (l'espace). On peut cependant y mettre des caractères ayant d'autres codes de catégorie, dans la limitation de ce qui est admis dans la primitive \detokenize ; une  $\langle cl \acute{e} \rangle$ , même si cela revêt peu de signification, peut être vide;
- la syntaxe pour assigner une ⟨valeur⟩ à une ⟨clé⟩ est : ⟨clé⟩=⟨valeur⟩;
- les espaces qui précèdent et qui suivent la ⟨clé⟩ et la ⟨valeur⟩ sont ignorés, mais pas ceux qui se trouvent à l'intérieur de la ⟨clé⟩ ou de la ⟨valeur⟩;
- une ⟨valeur⟩ est un ⟨code⟩ arbitraire ;
- si une ⟨valeur⟩ est entourée d'accolades, ces dernières seront retirées : ⟨clé⟩=⟨valeur⟩ est donc équivalent à  $\langle$  c1é $\rangle$ ={ $\langle$ valeur $\rangle$ };
- lorsqu'une valeur est entourée de plusieurs imbrications d'accolades, seul le niveau externe est retiré et donc  $\langle c1\acute{e}\rangle = \{\{\langle valeur\rangle\}\}\;$  est compris comme  $\langle c1\acute{e}\rangle = \{\langle valeur\rangle\}\;$ ;
- lorsque plusieurs couples de  $\langle cl\acute{e}s \rangle / \langle valeurs \rangle$  doivent être spécifiés, ils sont séparés les uns des autres par des virgules ;
- une virgule ne peut figurer dans une *(valeur)* que si la virgule est dans un niveau d'accolades; par exemple, foo=1,5 n'est pas valide car la  $\langle valueur \rangle$  s'étend jusqu'au 1. Il faudrait écrire foo={1,5} pour spécifier une valeur de 1,5 ;
- les (valeurs) sont stockées telles qu'elles sont lues; en particulier, aucun développement n'est effectué ;
- les dénitions sont locales : par conséquent, toute ⟨clé⟩ dénie ou modiée dans un groupe est restaurée à son état antérieur à la sortie du groupe ;
- des ⟨clé⟩/⟨valeurs⟩ destinées à une même macro ou à un même usage doivent être regroupées dans un ensemble dont on choisit le nom. Un tel ensemble est appelé ⟨trousseau⟩.

## 2 Commandes mises à disposition

Les macro **\setKV** et **\setKVdefault** Ces commandes définissent des *(clés)* et leur assignent des *(valeurs)* dans un ⟨trousseau⟩. La seule diérence entre les deux macros est que \setKVdefault, en plus d'assigner les ⟨valeurs⟩ aux ⟨clés⟩, les sauvegarde en vue d'une restauration ultérieure avec \restoreKV.

On écrit

\setKV[⟨trousseau⟩]{⟨clé 1⟩=⟨valeur 1⟩,⟨clé 2⟩=⟨valeur 2⟩,...,⟨clé n⟩=⟨valeur n⟩}

Il faut noter que

- l'argument entre accolades contenant les ⟨clés⟩ et les ⟨valeurs⟩ ne devrait pas être vide, sauf à vouloir dénir une ⟨clé⟩ booléenne vide égale à true ;
- lors de la lecture des ⟨clés⟩/⟨valeurs⟩, la virgule et le signe égal ont leurs catcodes rendus égaux à 12 ;
- le nom du *(trousseau)*, bien qu'entre crochet, est *obligatoire*, mais il peut être vide bien que cela ne soit pas conseillé ;
- si une même  $\langle cl \hat{e} \rangle$  figure plusieurs fois, la  $\langle valeur \rangle$  retenue sera celle de la dernière assignation;
- les ⟨valeurs⟩ peuvent être booléennes auquel cas, elles doivent être « true » ou « false » en caractères de catcode 11 ;
- si une ⟨valeur⟩ est omise, elle est comprise comme étant « true ». Ainsi, écrire

\setKV[foo]{mon bool}

est équivalent à

\setKV[foo]{mon bool = true}

La macro **\useKV** Cette macro purement développable renvoie la ⟨valeur⟩ préalablement associée à une ⟨clé⟩ dans un ⟨trousseau⟩ :

\useKV[⟨trousseau⟩]{⟨clé⟩}

Il faut noter que

- si la ⟨clé⟩ n'a pas été dénie, une erreur sera émise ;
- si la ⟨clé⟩ est booléenne, le texte « true » ou « false » sera renvoyé ;
- il faut 2 développements à \useKV[⟨trousseau⟩]{⟨clé⟩} pour donner la ⟨valeur⟩ associée à la ⟨clé⟩.

```
\setKV[foo]{nombre = 5 , lettres= AB \textit{CD} , mon bool}
a) \useKV[foo]{nombre}.\qquad b) \useKV[foo]{lettres}.\qquad c) \useKV[foo]{mon bool}.
\setminus \setminus \setminus \{123\}a) \useKV[foo]{nombre}.\qquad b) \useKV[foo]{lettres}.\qquad c) \useKV[foo]{mon bool}.
a) 5. b) AB CD. c) true.
a) 5. b) X Y Z 123. c) true.
```
La macro **\restoreKV** La macro \restoreKV[ $\{trouseau\}$ ] réinitialise toutes les  $\{cl\acute{e}s\}$  du  $\{trouseau\}$  aux  $\{valeurs\}$ qui ont été définies lors de l'exécution \setKVdefault. La macro \useKVdefault[⟨trousseau⟩] lui est équivalente.

La macro **\ifboolKV** Cette macro permet, selon la valeur d'une *(clé booléenne*), d'exécuter un des deux *(codes)* donnés. La syntaxe est

\ifboolKV[⟨trousseau⟩]{⟨clé⟩}{⟨code si "true"⟩}{⟨code si "false⟩}

La macro est purement développable, elle nécessite 2 développements pour donner l'un des deux codes, et exige que la ⟨clé⟩ soit booléenne sans quoi un message d'erreur est émis.

La macro **\showKV** Cette commande écrit dans le fichier log la *\valeur*} assignée à une *\clé*} d'un *\trousseau*} :

\showKV[⟨trousseau⟩]{⟨clé⟩}

Si la  $\langle cl \acute{e} \rangle$  n'est pas définie, « not defined » est affiché dans le fichier log.

### 3 Code

En plus d'une ⟨valeur⟩, un ⟨code⟩ arbitraire peut être assigné à n'importe quelle ⟨clé⟩. Pour ce faire, on écrit

 $\{\det(V[\{trousseau\}]\{\langle c1\acute{e} 1\rangle=\langle c0\acute{d}e 1\rangle,\langle c1\acute{e} 2\rangle=\langle c0\acute{d}e 2\rangle,\ldots,\langle c1\acute{e} n\rangle=\langle c0\acute{d}e n\rangle\}$ 

Chaque ⟨code⟩ peut contenir #1 qui représente la ⟨valeur⟩ de la ⟨clé⟩. Ce ⟨code⟩ est exécuté lorsque une ⟨valeur⟩ est assignée à la ⟨clé⟩ avec \setKV, \setKVdefault ou \restoreKV.

Ainsi déclarer

 $\defKV[x]{ mykey = \def\oo{\text{#1}}$ 

va définir une macro \foo dès que la  $\langle cl \ell \rangle$  « mykey » va être définie (ou redéfinie) et donc, si l'on écrit

\setKV[x]{ mykey = bonjour }

le code qui est exécuté en coulisses est

\long\def\foo{\textbf{bonjour}}

```
\defKV[x]{ mykey = \def\foo{\text{#1}} }\setKV[x]{ mykey = bonjour }% définition
1) \meaning\foo\par
2) \useKV[x]{ mykey }
\setKV[x]{ mykey = hello }% redéfinition
3) \meaning\foo\par
4) \useKV[x]{ mykey }
1) macro:->\textbf {bonjour}
2) bonjour
3) macro:->\textbf {hello}
```
La macro \testboolKV permet de tester, par exemple dans un ⟨code⟩, si son argument est « true » ou « false »

\testboolKV{⟨argument⟩}{⟨code si true⟩}{⟨code si false⟩}

La macro est purement développable, elle nécessite 2 développements pour donner l'un des deux codes, et exige que l'⟨argument⟩ soit booléen sans quoi un message d'erreur est émis.

```
\defKV[x]{ x = \def\test{\testboolKV{#1}{test positif}{test négatif}}}
\setminussetKV[x]{ x = true}
1) \test
\setKV[x]{ x= false}
2) \test
1) test positif
2) test négatif
```
Toute autre valeur que « true » ou « false » génèrera un message d'erreur.

#### 4 Un exemple d'utilisation

Voici comment on pourrait programmer une macro qui affiche un cadre sur une ligne, grâce à la macro \fbox et l'environnement center de LATEX. Pour cela les  $\langle cl \epsilon s \rangle$  suivantes seront utilisées :

- le booléen inline qui affichera le cadre dans le texte s'il est vrai et sur une ligne dédié s'il est faux;
- sep qui est une dimension mesurant la distance entre le texte et le cadre (par défaut 3pt);
- width qui est la largeur des traits du cadre (par défaut 0.5pt) ;
- style qui contient le code exécuté avant le texte.

Une première façon de faire, sans recours à *\defKV*;

```
\setKVdefault[frame]{
 sep = 3pt,line width = 0.5pt,
 style = \bfseries.
 inline
 }
\newcommand\frametxt[2][]{%
 \restoreKV[frame]% revenir au valeurs par défaut
 \setKV[frame]{#1}% lit les arguments optionnels
 \fboxsep = \useKV[frame]{sep}
 \fboxrule= \useKV[frame]{line width}
 \ifboolKV[frame]{inline}
    {}
    {\begin{center}}%
 \fbox{\useKV[frame]{style}#2}%
 \ifboolKV[frame]{inline}
    {}
    {\end{center}}%
}
Un essai en ligne par défaut \frametxt{essai} puis un autre \frametxt[sep=5pt,line width=2pt]{essai}
et un dernier \frametxt[sep=1pt,style=\itshape]{essai}.
Un essai hors ligne : \frametxt[inline = false, style=\bfseries\color{red}]{essai centré}
Un essai en ligne par défaut essai puis un autre essai et un dernier \sqrt{|\cos a|}Un essai hors ligne :
                                                 essai centré
```
Dans l'exemple repris ci-dessous et grâce à \defKV, on stocke tous les paramètres lors de leur assignation. Il y a bien moins de verbosité dans le code de frametxt ce qui le rend plus léger et plus lisible.

\defKV[frame]{%  $sep = {\begin{bmatrix} 1 \\ 2 \end{bmatrix}$ 

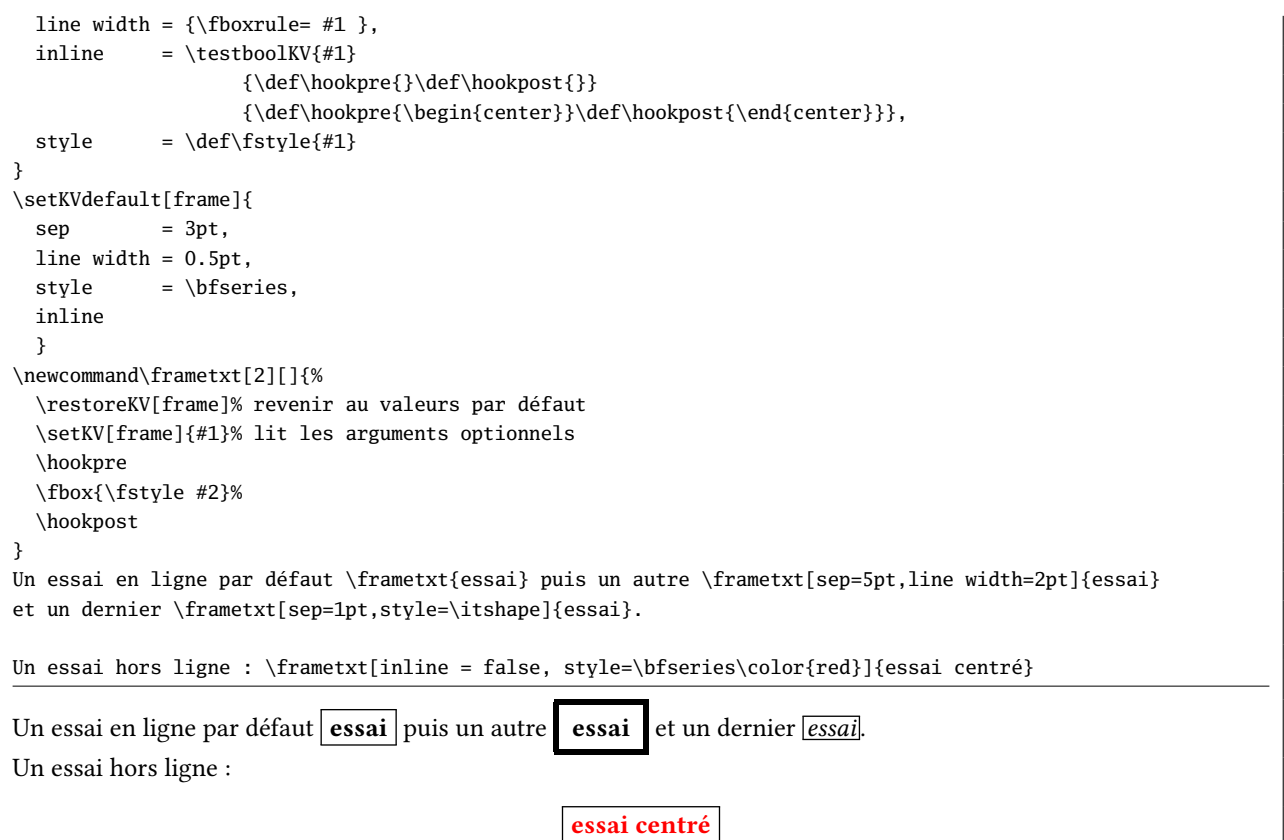

## 5 Le code

Le code ci-dessous est l'exact verbatim du fichier simplekv.tex :

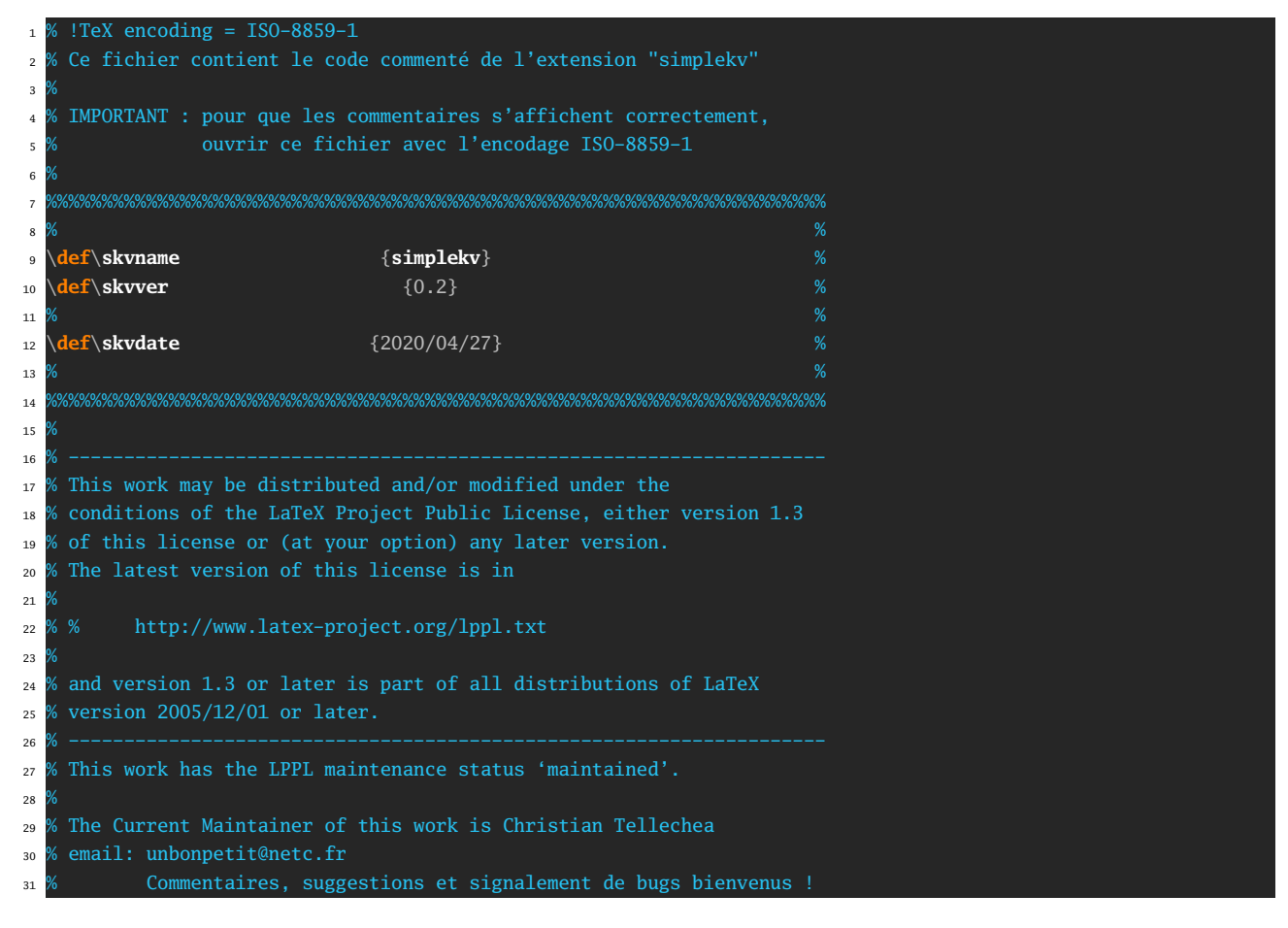

```
32 % Comments, bug reports and suggestions are welcome.
33 % Copyright: Christian Tellechea 2017-2020
34 % --------------------------------------------------------------------
35 % L'extension simplekv est composée des 5 fichiers suivants :
36 % - code : simplekv (.tex et .sty)
37 % - manuel en français : simplekv-fr (.tex et .pdf)
38 % - fichier lisezmoi : README
39 % --------------------------------------------------------------------
40
41 %##########################################
42 %################ Préalable ###############
43 %##########################################
44 \csname skvloadonce\endcsname
45 \let\skvloadonce\endinput
46 \ifdefined\skvfromSTY\else
47 \immediate\write -1 {%
48 Package: \skvname\space\skvdate\space v\skvver\space Simple keyval package (CT)%
49 }%
50 \fi
51 %##########################################
52 %############ Gestion catcodes ############
53 %##########################################
54 \begingroup
55 \def\X#1{\catcode\number'#1=\number\catcode'#1\relax}
56 \expandafter\xdef\csname skv_restorecatcode\endcsname{\X\,\X\=\X\_}
57 \endgroup
58 \catcode'\_11
59 \chardef\skv_other12
60 \catcode'\,\skv_other\catcode'\=\skv_other
61 %##########################################
62 %############ Macros auxilaires ###########
63 %##########################################
64 \chardef\skv_stop 0
65 \long\def\skv_first#1#2{#1}
66 \long\def\skv_second#1#2{#2}
67 \long\def\skv_gob#1{}
68 \long\def\skv_exe#1{#1}
69 \expandafter\def\expandafter\skv_gobspace\space{}% pour garder la compatibilité
70 \long\def\skv_earg#1#2{\expandafter\skv_earg_i\expandafter{#2}{#1}}\let\skv_exparg\skv_earg
71 \long\def\skv_eearg#1#2{\expandafter\expandafter\expandafter\skv_earg_i\expandafter\expandafter\expandafter⤦
       {#2}{#1}}
72 \long\def\skv_earg_i#1#2{#2{#1}}
73 \long\def\skv_expafter#1#2{\expandafter\skv_expafter_i\expandafter{#2}{#1}}% {<a>}{<b>} devient <a><*b>
74 \long\def\skv_expafter_i#1#2{#2#1}
75 \def\skv_ifcsname#1{\ifcsname#1\endcsname\expandafter\skv_first\else\expandafter\skv_second\fi}
76 \long\def\skv_ifx#1{\ifx#1\expandafter\skv_first\else\expandafter\skv_second\fi}
77 \long\def\skv_ifempty#1{\skv_ifempty_i#1\_nil\_nil\skv_second\skv_first\__nil}%
78 \long\def\skv_ifempty_i#1#2\_nil#3#4#5\__nil{#4}
79 \def\skv_stripsp#1{%
80 \long\def\skv_stripsp##1##2{\expanded{\skv_stripsp_i\_marksp##2\__nil\_marksp#1\_marksp\_nil{##1}}}%
81 \long\def\skv_stripsp_i##1\_marksp#1##2\_marksp##3\_nil{\skv_stripsp_ii##3##1##2\__nil#1\__nil\_nil}%
82 \long\def\skv_stripsp_ii##1#1\__nil##2\_nil{\skv_stripsp_iii##1##2\_nil}%
83 \long\def\skv_stripsp_iii##1##2\__nil##3\_nil##4{\unexpanded{##4{##2}}}%
84 }\skv_stripsp{ }
85 %##########################################
86 %########## Macros de définition ##########
87 %##########################################
88 \def\setKVdefault{\let\skv_find_kv_i\skv_find_kv_nocode\skv_readKV\skv_exe}
89 \def\setKV {\let\skv_find_kv_i\skv_find_kv_nocode\skv_readKV\skv_gob}
90 \def\defKV {\let\skv_find_kv_i\skv_find_kv_code \skv_readKV\skv_gob}
91 \def\skv_readKV{%
92 \edef\skv_restorecatcode{\catcode44=\the\catcode44 \relax\catcode61=\the\catcode61 \relax}%
93 \catcode44\skv_other\catcode61\skv_other
94 \skv_readKV_i
95 }
```

```
96 \long\def\skv_readKV_i#1[#2]#3{%
```

```
97 #1{\expandafter\def\csname skv_[#2]\endcsname{#3}}% exécute (si \defKV) ou pas
98 \def\skv_setname{#2}%
99 \skv_readKV_ii#3,\__,%
100 \skv restorecatcode
101102 \long\def\skv_readKV_ii#1,{\skv_readKV_iii\skv_find_kv#1=true=\_nil\skv_find_kv\__\__nil}% si #1=\__ ne rien⤦
        faire sinon \skv find kv#1=true=\ nil
103 \long\def\skv_readKV_iii#1\skv_find_kv\__#2\__nil{#1}
104
105 \long\def\skv_find_kv#1=#2=#3\_nil{%
106 \edef\__key{_[\skv_setname]_\skv_stripsp\detokenize{#1}}%
107 \skv_stripsp\skv_find_kv_i{#2}%
108 \skv_readKV_ii
109 }
110 \long\def\skv_find_kv_nocode#1{%
111 \expandafter\def\csname skv\__key\endcsname{#1}%\__val% stocker la clé
112 \ifcsname skvcode\__key\endcsname% si le code correspondant existe
113 \csname skvcode\__key\endcsname{#1}% exécute le code
\frac{1}{114} \fi
115 }
116 \long\def\skv_find_kv_code#1{%
117 \expandafter\def\csname skvcode\__key\endcsname##1{#1}%
118 }
119
120 \def\restoreKV[#1]{%
121 \skv_ifcsname{skv_[#1]}
122 {\skv_eearg{\setKV[#1]}{\csname skv_[#1]\endcsname}}
123 {\errmessage{Undefined or not saved set of keys "#1"}}%
124
125 \let\useKVdefault\restoreKV
126 %##########################################
127 %############## Macro \useKV ##############
128 %##########################################
129 \def\useKV[#1]#2{\expanded{\skv_stripsp{\useKV_i[#1]}{#2}}}
130 \def\useKV_i[#1]#2{\expandafter\useKV_ii\csname skv_[#1]_#2\endcsname{#2}}
131 \def\useKV_ii#1#2{%
132 \ifdefined#1\unexpanded\expandafter{#1}%
133 \else \errmessage{Key "#2" not defined}%
_{134} \fi
135 }
136 %##########################################
137 %############# Macros de test #############
138 %##########################################
139 \def\ifboolKV[#1]#2{\romannumeral\skv_stripsp{\ifboolKV_i[#1]}{#2}}
140 \def\ifboolKV_i[#1]#2{%
141 \skv_ifempty{#2}
142 {\skv_stop\errmessage{Empty argument is not a valid boolean}\skv_second
143 }
144 {\skv_ifcsname{skv_[#1]_#2}
145 {\skv_eearg\ifboolKV_ii{\csname skv_[#1]_#2\endcsname}}
146 {\skv_stop\errmessage{Key "#2" not defined}\skv_second}%
147 }%
148 }
149 \def\ifboolKV_ii#1{%% Cette macro teste si #1, qui est une <valeur>, vaut "true" ou "false"
150 \skv_ifargtrue{#1}
151 {\expandafter\skv_stop\skv_first
152 }
153 {\skv_ifargfalse{#1}
154 {\expandafter\skv_stop\skv_second}
155 {\skv_stop\errmessage{Value "#1" is not a valid boolean}\skv_second}%
156 }%
157 }
158
159 \def\testboolKV#1{\romannumeral\skv_stripsp{\testboolKV_i}{#1}}% macro publique qui teste si #1 est <true> ⤦
       ou <false>, erreur sinon
160 \def\testboolKV_i#1{%
```

```
161 \skv_ifempty{#1}
162 {\skv_stop\errmessage{Empty argument is not a valid boolean}\skv_second}
163 {\skv_stripsp{\ifboolKV_ii}{#1}}%
164 }
16F
166 \def\skv_ifargtrue#1{\skv_ifargtrue_i#1true\_nil}
167 \def\skv_ifargtrue_i#1true#2\_nil{\skv_ifempty{#1}{\skv_ifargtrue_ii#2\_nil}\skv_second}
168 \def\skv_ifargtrue_ii#1true#2\_nil{\skv_ifempty{#1#2}}
169 \def\skv_ifargfalse#1{\skv_ifargfalse_i#1false\_nil}
170 \def\skv_ifargfalse_i#1false#2\_nil{\skv_ifempty{#1}{\skv_ifargfalse_ii#2\_nil}\skv_second}
171 \def\skv_ifargfalse_ii#1false#2\_nil{\skv_ifempty{#1#2}}
172 %##########################################
173 %############# Macro \showKV ##############
174 %##########################################
175 \def\showKV[#1]#2{\expanded{\skv_stripsp{\showKV_i[#1]}{#2}}}
176 \def\showKV_i[#1]#2{%
177 \immediate\write-1 {%
178 ^^JKey\space\space[#1]#2=%
179 \skv_ifcsname{skv_[#1]_#2}
180 {\expandafter\expandafter\expandafter\skv_show\expandafter
181 \meaning\csname skv_[#1]_#2\endcsname
182 \skv_ifcsname{skvcode_[#1]_#2}
183 {^^JCode [#1]#2=\expandafter\expandafter\expandafter\skv_show\expandafter
184 \meaning\csname skvcode_[#1]_#2\endcsname
185 }
186 {}%
187 }
188 {not defined%
189 }%
190 ^^J\relax}%
191 }
192 \def\skv_show#1->{}
193 \skv_restorecatcode
194 \endinput
195
196 Versions :
197 _____________________________________________________________________________
198 | Version | Date | Changements |
199 |-----------------------------------------------------------------------------|
200 | 0.1 | 08/08/2017 | Première version |
201 |-----------------------------------------------------------------------------|
202 | 0.2 | 27/04/2020 | - Un <code> peut être assigné à une <clé> |
203 | | | - Correction de bugs |
204 | | | - Optimisations |
205 |-----------------------------------------------------------------------------|
```